## **Google Maps**

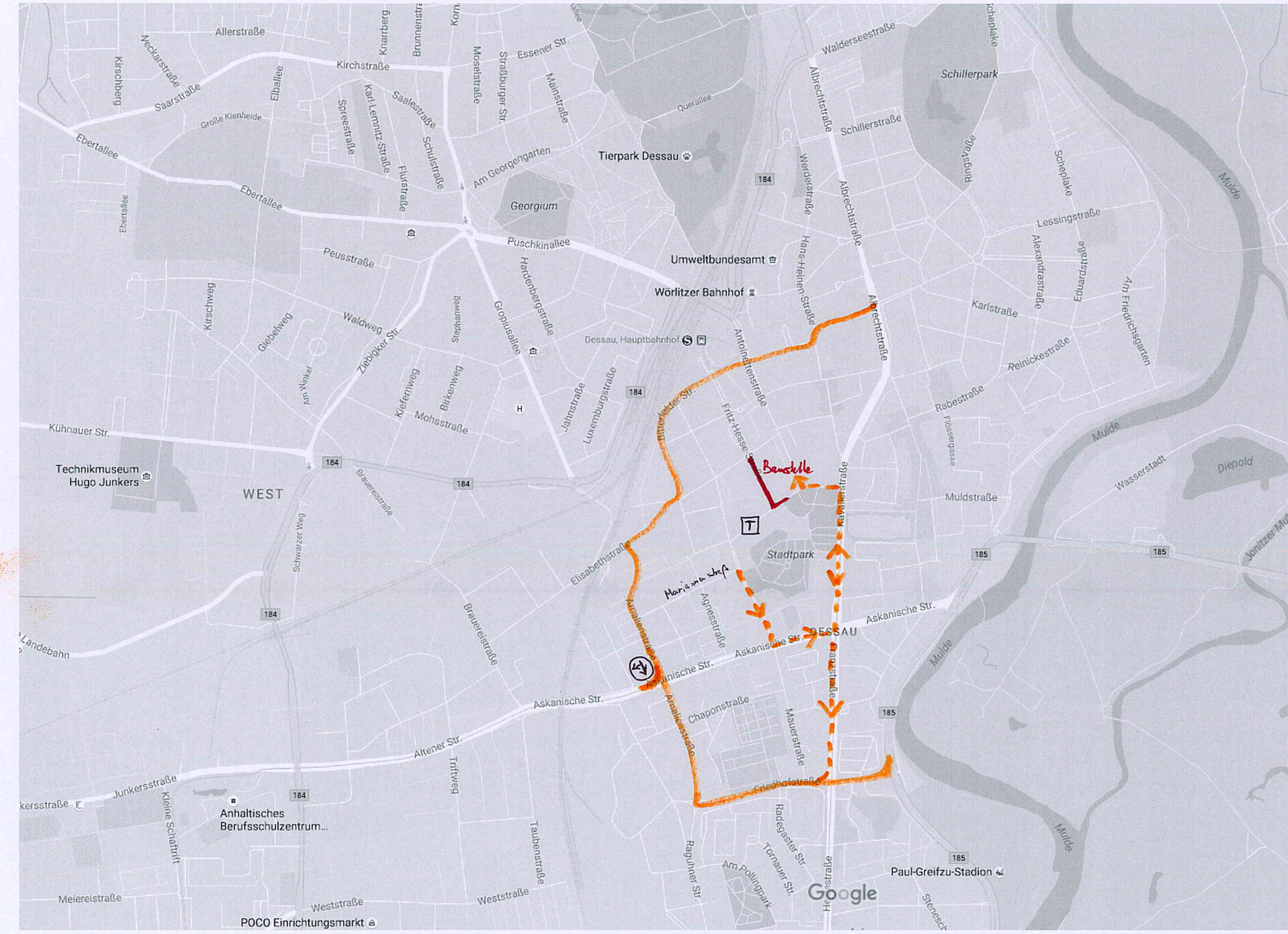

Strecke 2: Unleitung -- Unleitung Arliegerverkehr

Kartendaten @ 2016 GeoBasis-DE/BKG (@2009), Google

 $1$  von  $1$ 

https://www.google.com/maps/@51.8359042,12.24282,15z

Anlage 5.1

Karahenstraße 1. BA

Schlangenhaus a

Café und Eissalon Luise

Wittenberger Str.

Wilhelm-Feuerherdt-St

Grie

 $NP-Markt =$ 

Ziegeleistraße

185

Oranienbaumer Chaus:

Tiergartenstraße

1000 ft L

VSC<br>Verkehrs-System Consult<br>Halle GmbH Berliner Str. 140<br>06116 HALLE (SAALE) 21. NOV. 2016 Vous

 $BA$   $A$ 

21.11.2016 07:47

## Google Maps

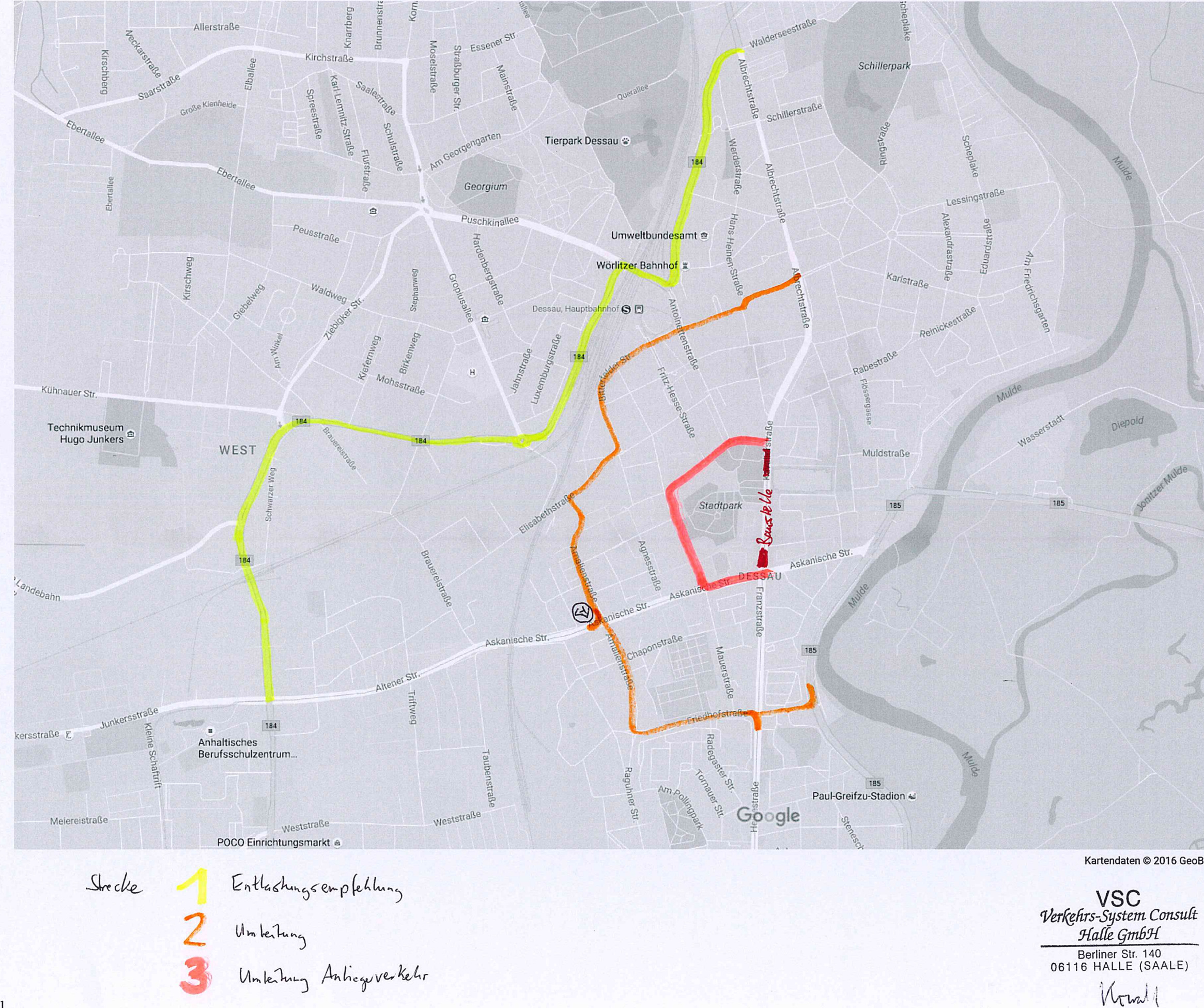

https://www.google.com/maps/@51.8359042,12.24282,15z Anlage 5.2 KaraLenstrape 1.BA Schlangenhaus  $\omega$ Café und Eissalon Luise Wittenberger Str. Wilhelm-Feuerherdt-St  $NP-Markt =$ Gries Ziegeleistraße 185 Oranienbaumer Chaus: Tiergartenstraße Kartendaten @ 2016 GeoBasis-DE/BKG (@2009), Google 1000 ft a

BA 243

21. NOV. 2016

## Google Maps

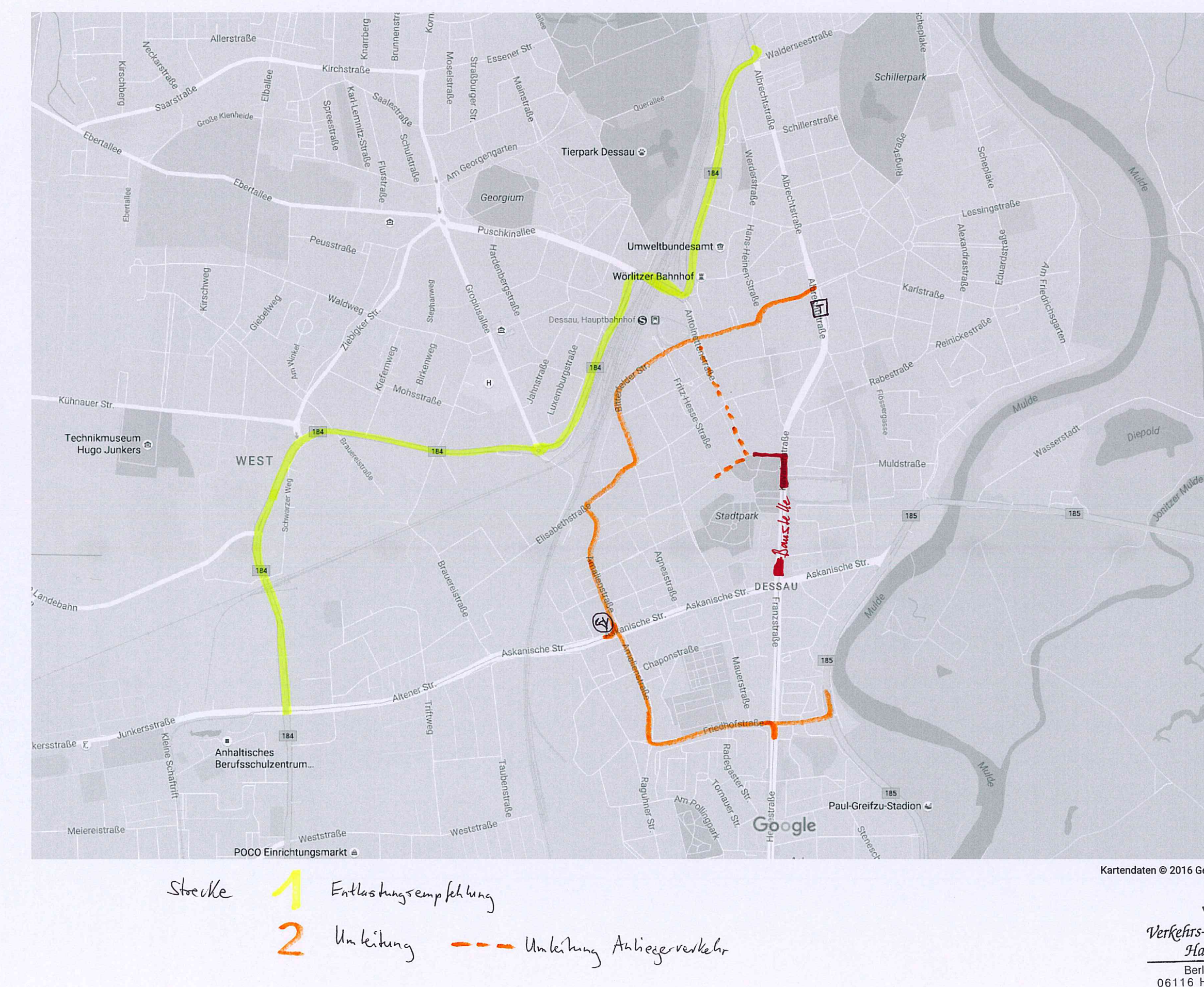

https://www.google.com/maps/@51.8359042,12.24282,15z Anlage 5.3 Karalienhape 1. BA Schlangenhaus  $\omega_{\text{g}}$ Café und Eissalon Luise Wittenberger Str. Wilhelm-Feuerherdt-St NP-Markt Grie Dessauer Str Ziegeleistraß 185 Oranienbaumer Chaus: Tiergartenstraße Kartendaten @ 2016 GeoBasis-DE/BKG (@2009), Google 1000 ft L VSC<br>Verkehrs-System Consult<br>Halle GmbH  $BA$  4 Halle Given ...<br>Berliner Str. 140<br>06116 HALLE (SAALE) 21. NOV. 2016

Kroad

21.11.2016 07:48